## НИЛ техники эксперимента

## КРАТКИЕ МЕТОДИЧЕСКИЕ УКАЗАНИЯ ПО КУРСУ "ФИЗИЧЕСКИЕ ОСНОВЫ ЭЛЕКТРОНИКИ"

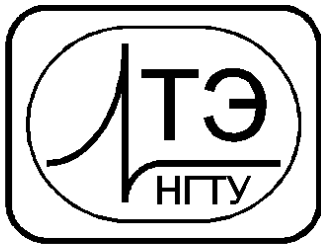

www.opprib.ru e-mail: info@opprib.ru

## **020503. Изучение характеристик симистора.**

**Цель работы:** Исследовать вольт-амперную характеристику симистора.

- **Требуемое оборудование, входящее в состав модульного учебного комплекса МУК-ФОЭ1:** 
	- 1. Блок амперметра-вольтметра AB1 2 шт.
	- 2. Генератор испытательных сигналов БЛ2 1 шт.
	- 3. Стенд с объектами исследования С3-ЭЛ02 «Тиристоры» 1 шт.
	- 4. Соединительные провода с наконечниками Ш4-Ш1.6 60см  $8 \text{ µm}$ .
	- 5. Соединительные провода с наконечниками Ш1.6-Ш1.6 30 см 1 шт.

## *Краткое теоретическое введение*

Симистор (или «триак» - от англ. triac) – полупроводниковый элемент, предназначенный для коммутации нагрузки в сети переменного тока. Он представляет собой "двунаправленный тиристор" и имеет три электрода: один управляющий и два силовых. Особенностью симистора является способность проводить ток при любой полярности на силовых электродах.

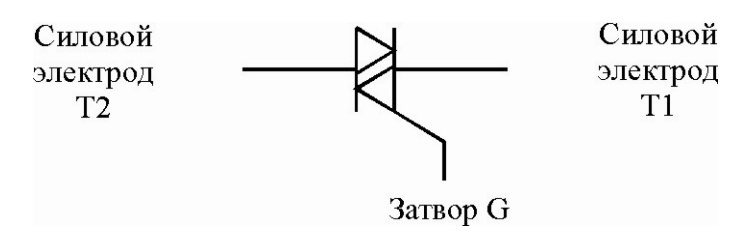

Рис. 1

Симистор переходит в открытое состояние, если через управляющий электрод протекает управляющий ток или если напряжение между силовыми электродами превышает некоторую максимальную величину.

Симистор переходит в закрытое состояние после изменения полярности на силовых выводах или если значение рабочего тока станет меньше тока удержания *Iуд*.

В сетях переменного тока смена состояний симистора вызывается изменением полярности напряжения на силовых электродах Т1 и Т2. По этому в зависимости от полярности управляющего тока можно определить четыре варианта управления симистором (рис.2).

Каждый квадрант соответствует одному режиму открывания симиистора. Рабочими квадрантами являются QI, QII и QIII, запрещенный – QIV. В этом квадранте симистор может выйти из строя, для предотвращения этого состояния используются специальные схемы защиты. Другим вариантом является работа только при негативных уровнях управляющего напряжения, т.е. в квадрантах QII и QIII. Следует заметить, что в настоящее время многие производители полупроводников освоили производство трехквадрантных симисторов, у которых случайный переход в квадрант QIV невозможен. В связи с тем, что симистор управляется не уровнем напряжения, а тока, возможно его подключение непосредственно к выводу микроконтроллера, ток через который может быть до 25 мА. Симистор остается в открытом состоянии до окончания

полупериода коммутируемого напряжения. При переходе через нуль симистор закрывается - он оказывается в другом квадранте и для его открытия требуется следующий управляющий импульс.

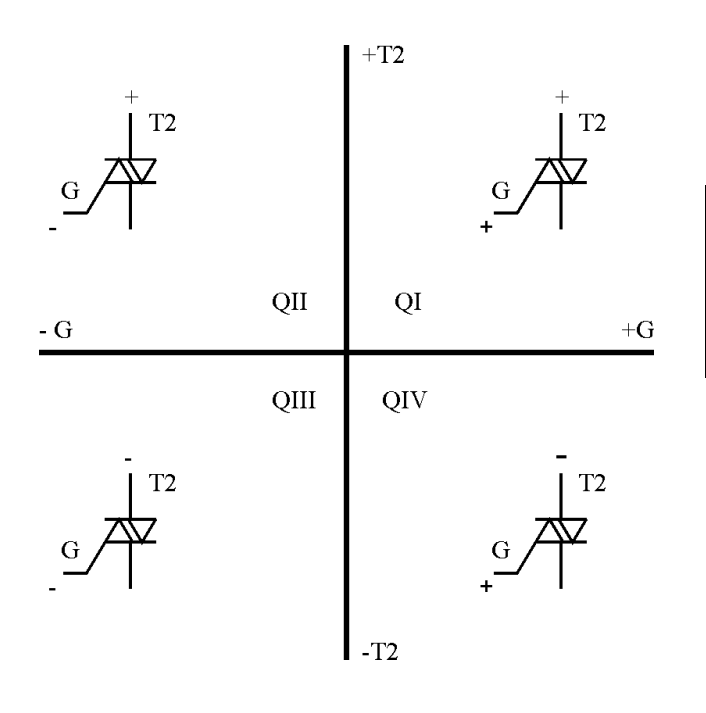

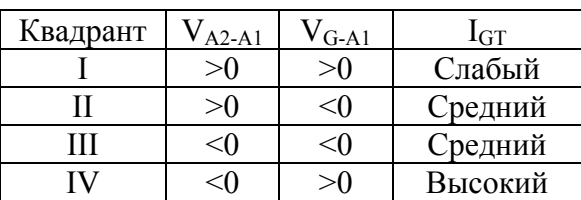

 $P$ ис. 2

Симистор имеет вольт-амперную характеристику, симметричную относительно начала координат (рис. 3).

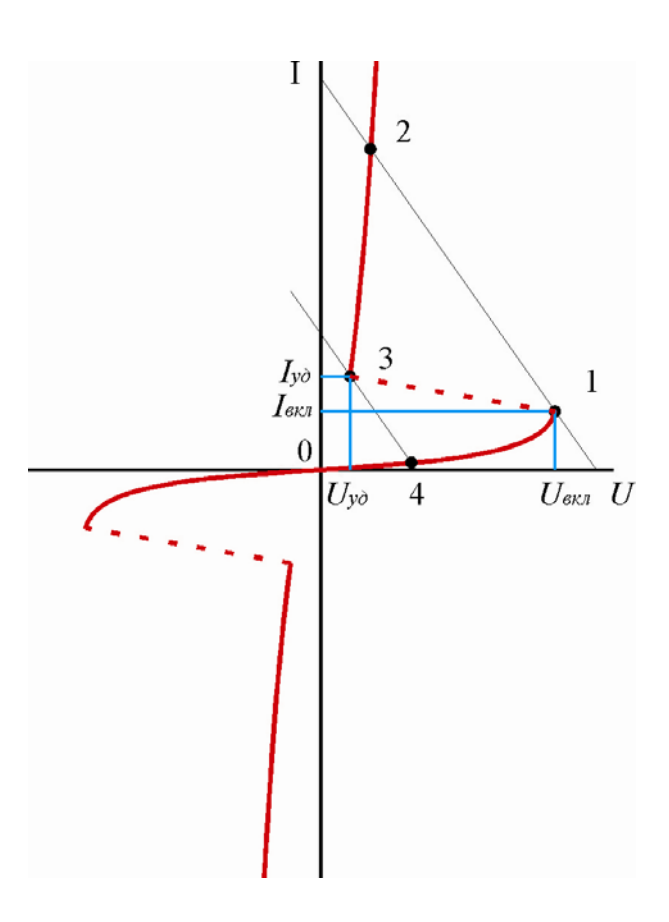

Рис. 3

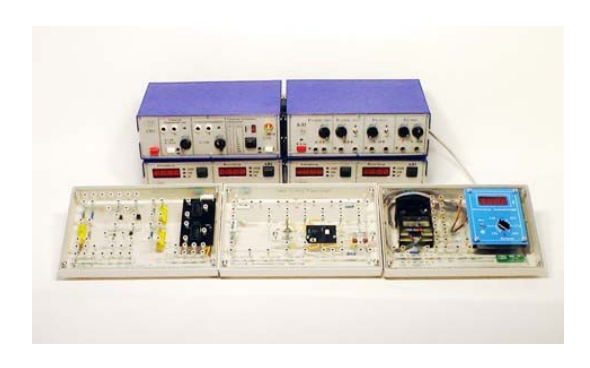

Рис. 4

Экспериментальные исследования производятся с помощью модульного учебного комплекса МУК-ФОЭ1 рис. 4. Для получения вольт-амперной характеристики тиристора используется электрическая схема, представленная на рис 5.

Все элементы схемы расположены на стенде с объектами исследования С3-ФОЭ01. В качестве исследуемого симистора используется МАС9.

Для питания схемы используется источник регулируемого анодного напряжения, который расположен в генераторе испытательных сигналов БЛ2. В блоке предусмотрена возможность смены полярности управляющего и питающего напряжения.

Все измерения производится с помощью амперметра-вольтметра АВ1. При включении амперметра в анодную цепь рекомендуется соблюдать полярность, указанную на схеме рис. 4. Такое включение позволяет при измерении малых токов существенно уменьшить сетевую наводку на электрическую цепь. При этом необходимо знак тока в результате измерений изменить на противоположный.

Для защиты управляющего вывода от повреждения током при неправильном включении предусмотрен защитный резистор *RЗ*. По этой причине управляющее напряжение на тиристоре можно рассчитать как:

$$
U_{\text{ynp}} = U_V - I_{\text{ynp}} R_s \,,\tag{1}
$$

где *UV* – показания вольтметра, *Iупр* – показания амперметра.

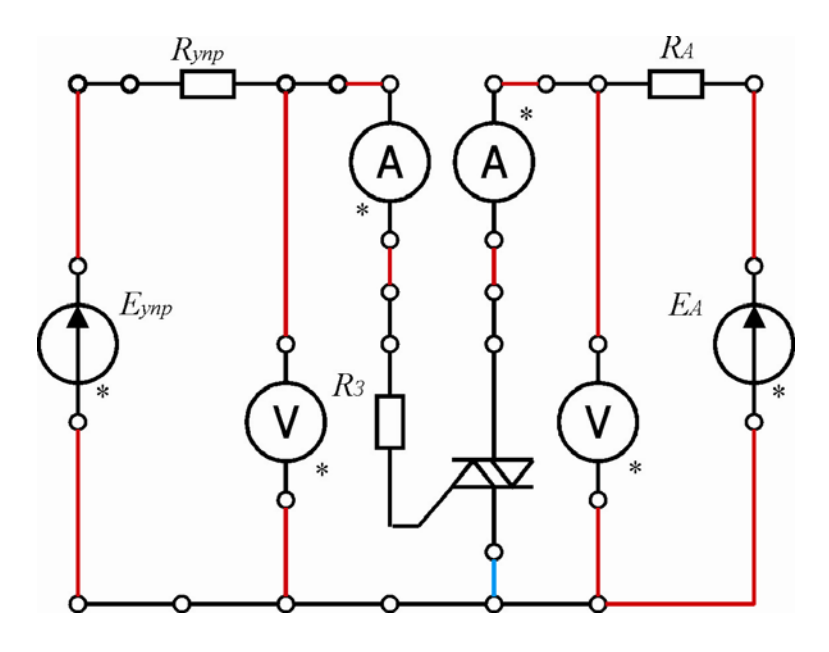

Рис. 5

1. Соберите электрическую схему рис. 4. На этой схеме красным цветом выделены проводники с наконечниками Ш4-Ш1.6, а синим - с наконечниками Ш1.6-Ш1.6.

2. Для анодного напряжения 15 В во всех четырех квадрантах изменяя управляющий ток, найти точку переключения тиристора из закрытого в открытое состояние. Найдите значения управляющего тока *Iу*, тока включения *Iвкл* и напряжения включения *Uвкл*. Проведите опыт несколько раз и найдите средние значения.

3. Определите напряжение *Uуд* и ток *Iуд* выключения тиристора.

После включения тиристора уменьшите управляющий ток до 0. Уменьшая анодное напряжение, зафиксируйте момент выключения тиристора. Измерьте значения тока *Iуд* и напряжения *Uуд*. Проведите опыт несколько раз и найдите средние значения.

4. Для произвольно выбранного квадранта снимите ВАХ симистора во включенном и выключенном состоянии. Постройте ВАХ симистора.

*май 2011* 

*НГТУ, НИЛ ТЭ: 630092 г. Новосибирск, пр. К. Маркса 20, тел./факс (383) 346-06-77 E-mail: info@opprip.ru*  Сайт: *www.opprib.ru*